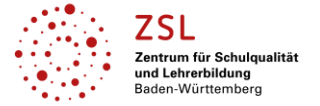

**Hinweise zur Benutzung der Lernlink-Sammlung:**

- Die gesammelten Lernlinks sind **den Lernfeldern passend zugeordnet**.
- Da der Bildungsplan im **1. Ausbildungsjahr (Grundstufe)** für die Berufe: Bäcker/in, Konditor/in und Verkäufer/in gleich ist, gelten die aufgeführten Links für diese drei Berufe.
- Die Links für die Lernfelder der folgenden **Ausbildungsjahre (Fachstufen I und II)** beziehen sich **v.a. auf die Ausbildung der Bäcker/in**– sofern es Parallelen zu den Berufen Konditor/in oder Verkäufer/in gibt, ist dies vermerkt.
- Themen, die im **praktischen Unterricht** behandelt werden, sind in schwarzer Schrift aufgelistet.
- Themen, die im **theoretischen Unterricht** behandelt werden, sind in blauer Schrift aufgelistet.

Im Einzelnen nicht aufgelistet, aber durchaus für SuS nützlich zur Wissensüberprüfung sind die Apps aus der **Learningapp (Bäcker-Konditoren):**

[https://learningapps.org/index.php?category=90&subcategory=6022&s=](https://learningapps.org/index.php?category=90&subcategory=6022&s)

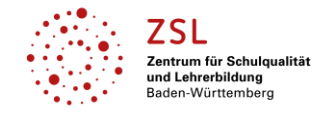

### **Berufsbezogene Fächer: Ausbildung Bäcker/in und Verkäufer/in (Fachstufe I)**

#### **Lernfeld 5: Herstellung von Weizenbroten und Weizenkleingebäcken (Bäckerei)**

#### **Lernfeld 2.2: Waren kundenorientiert verkaufen (Verkauf)**

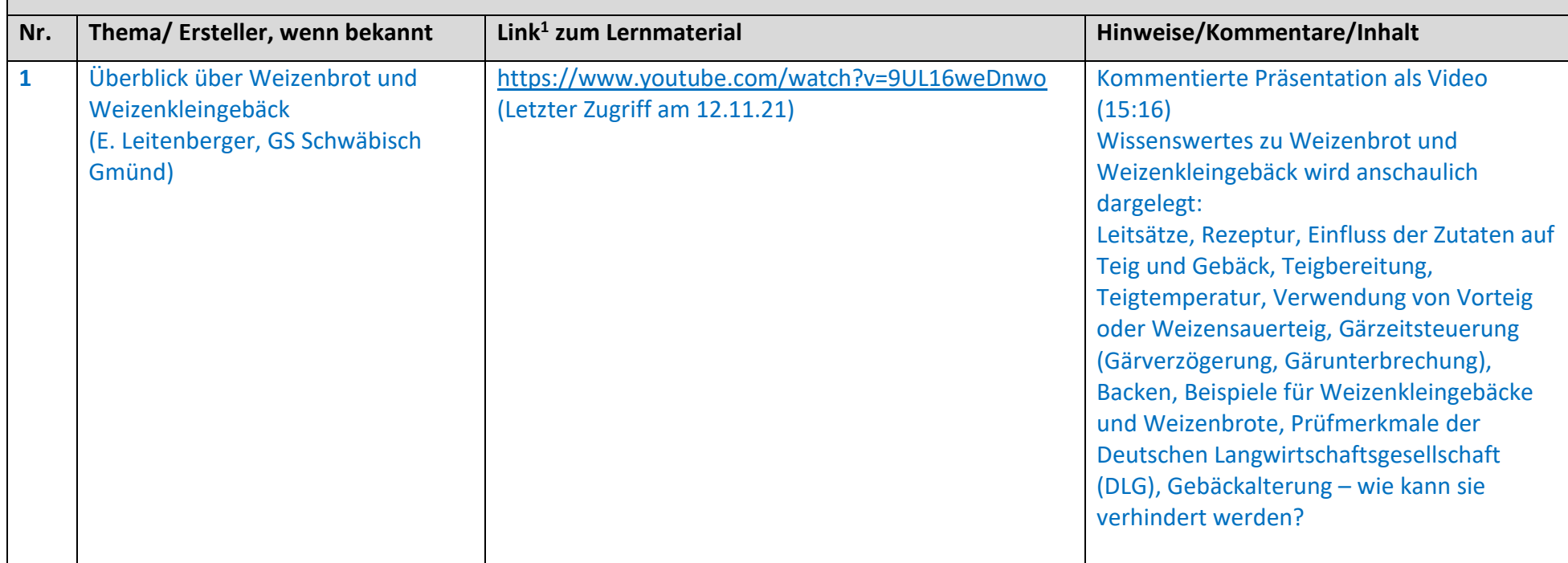

<sup>&</sup>lt;sup>1</sup>Die hier genannten Seiten im Internet sind beispielhaft genannt. Die Beispiele sind von der Praxis für die Praxis. Bitte beachten Sie des Weiteren die rechtlichen Hinweise am Ende dieses Dokuments.

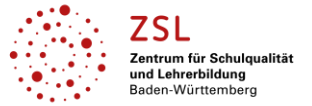

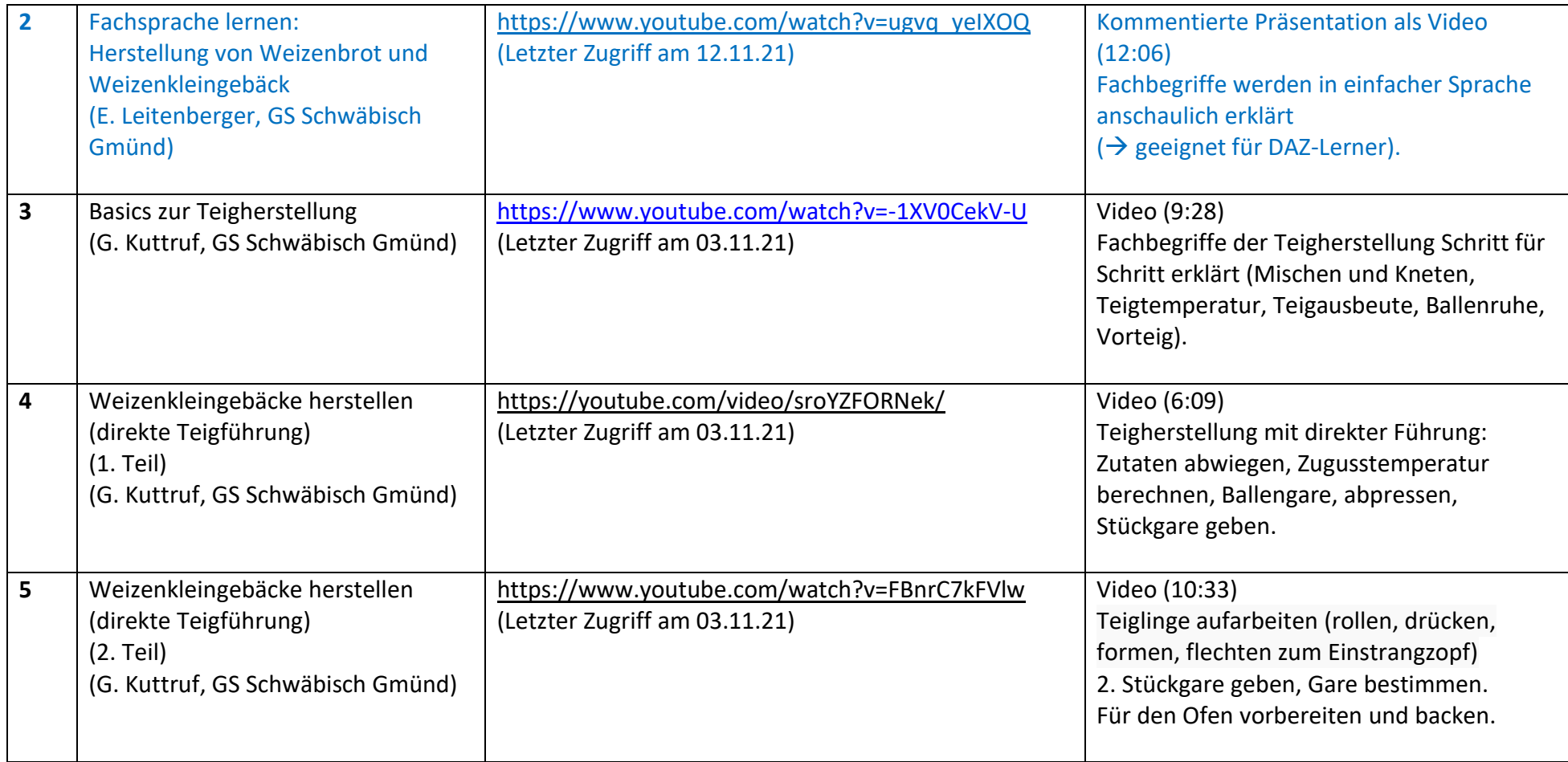

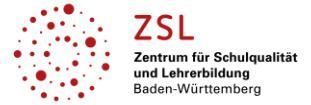

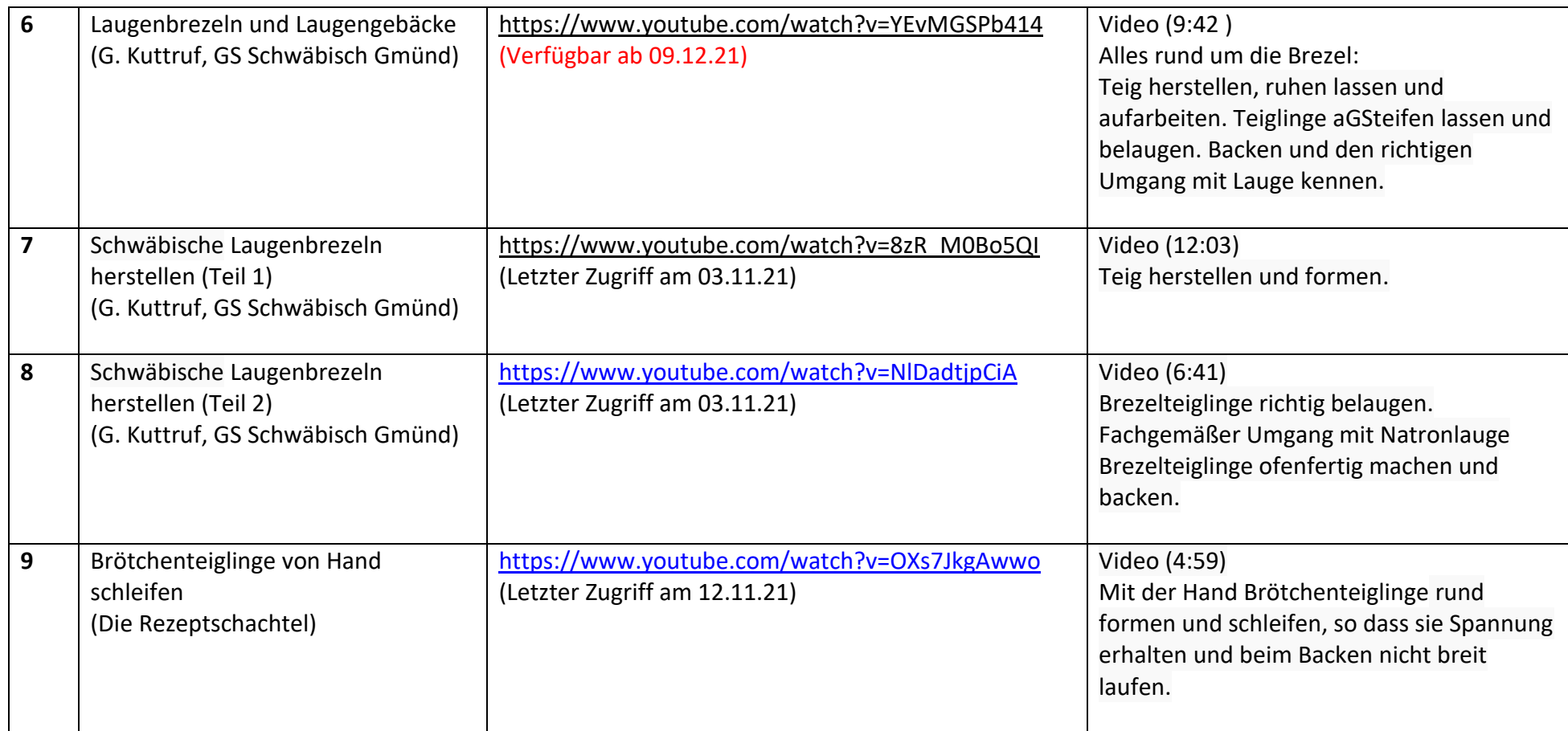

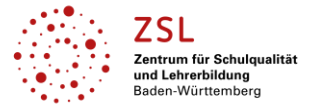

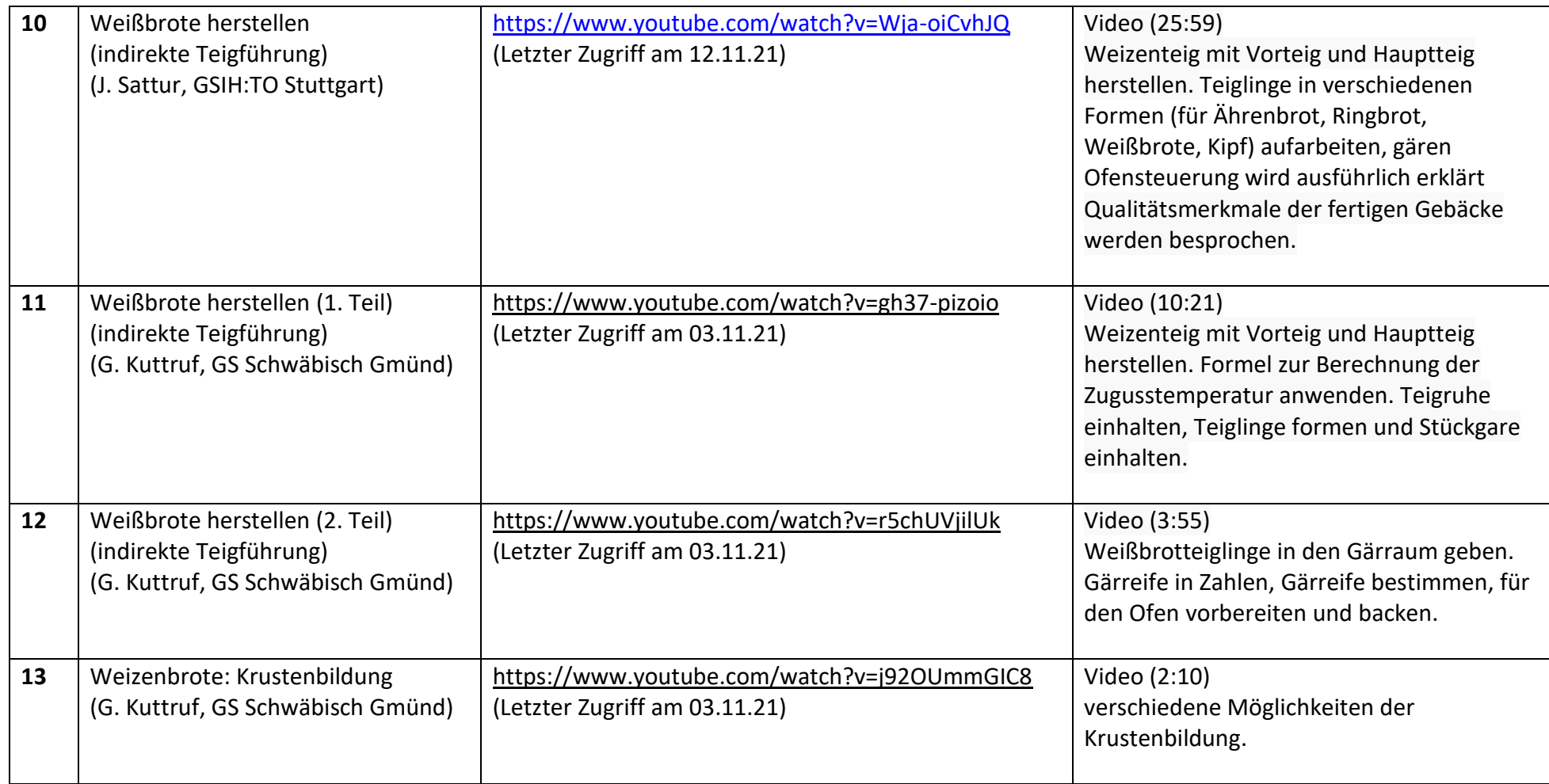

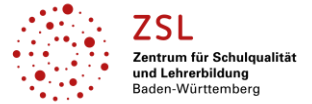

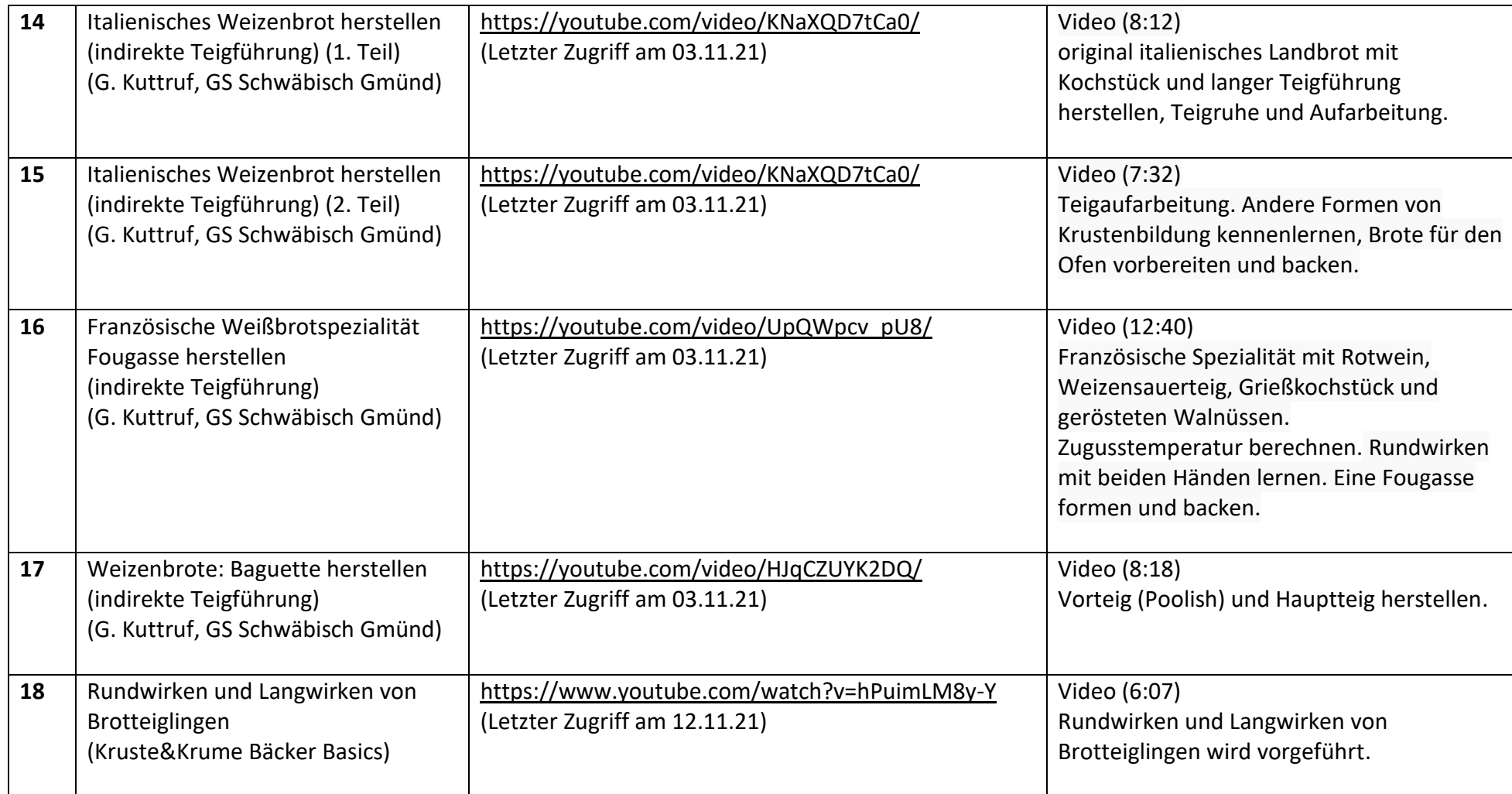

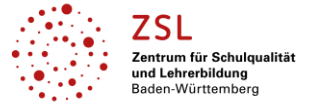

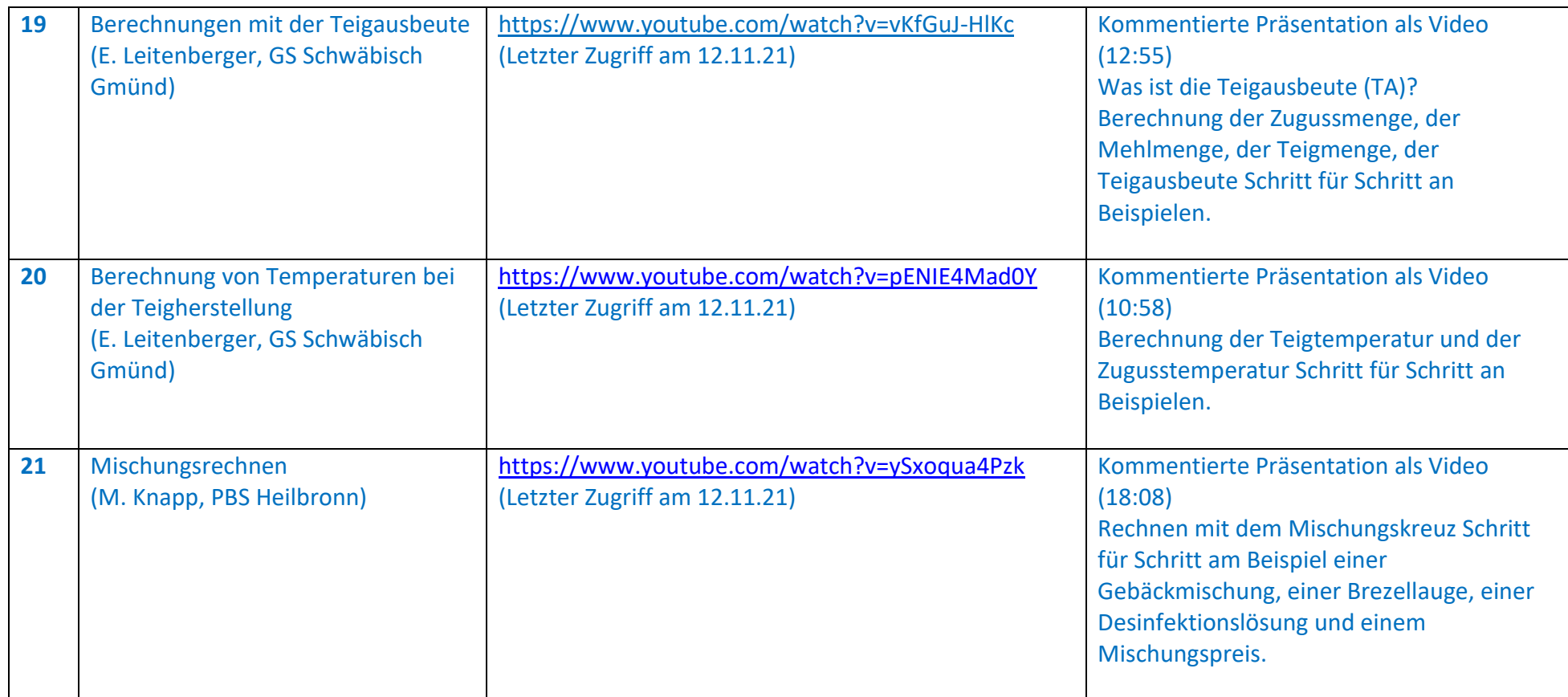

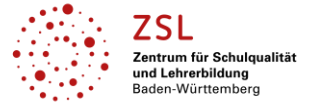

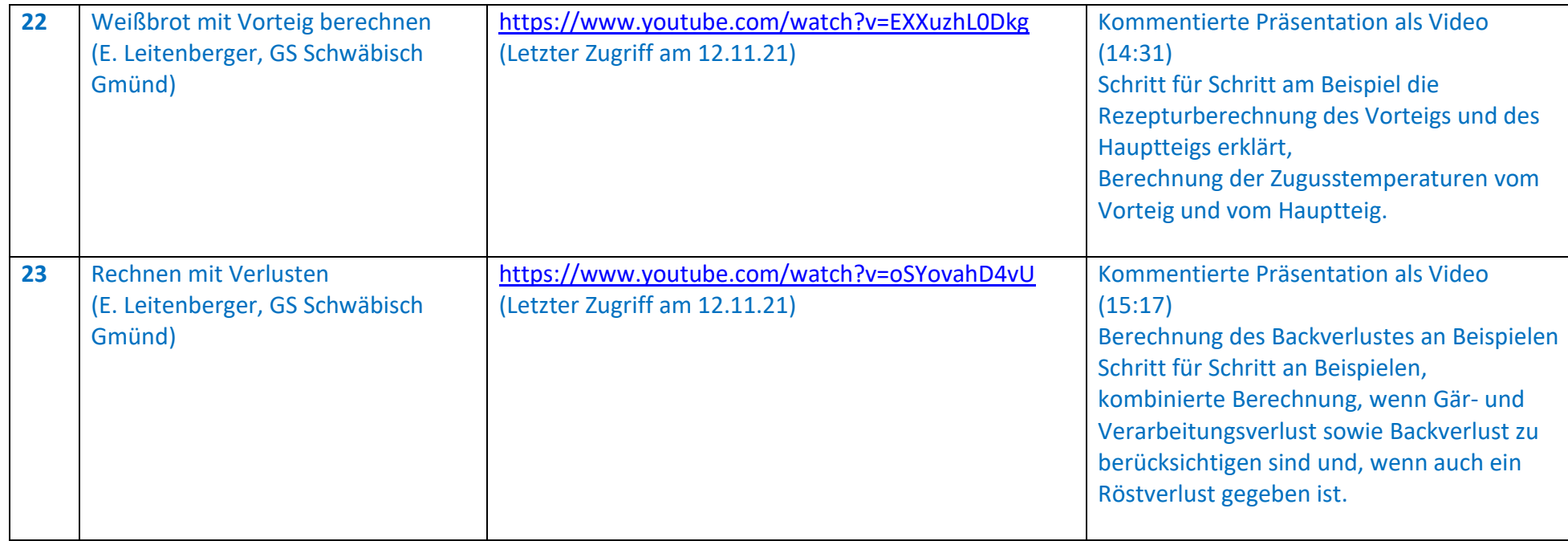

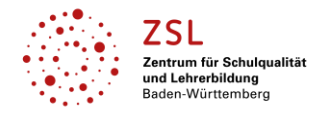

### **Berufsbezogene Fächer: Ausbildung Bäcker/in und Verkäufer/in (Fachstufe I)**

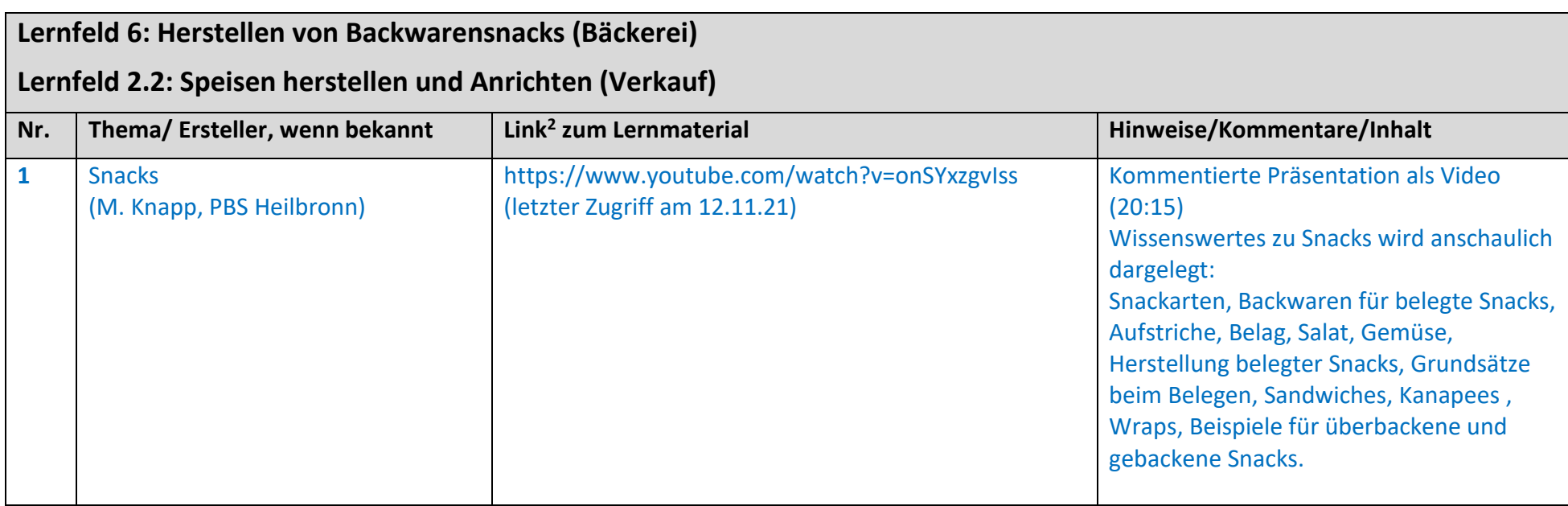

<sup>&</sup>lt;sup>2</sup>Die hier genannten Seiten im Internet sind beispielhaft genannt. Die Beispiele sind von der Praxis für die Praxis. Bitte beachten Sie des Weiteren die rechtlichen Hinweise am Ende dieses Dokuments.

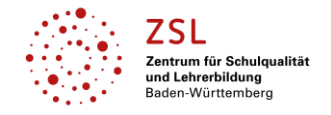

### **Berufsbezogene Fächer: Ausbildung Bäcker/in und Verkäufer/in (Fachstufe I)**

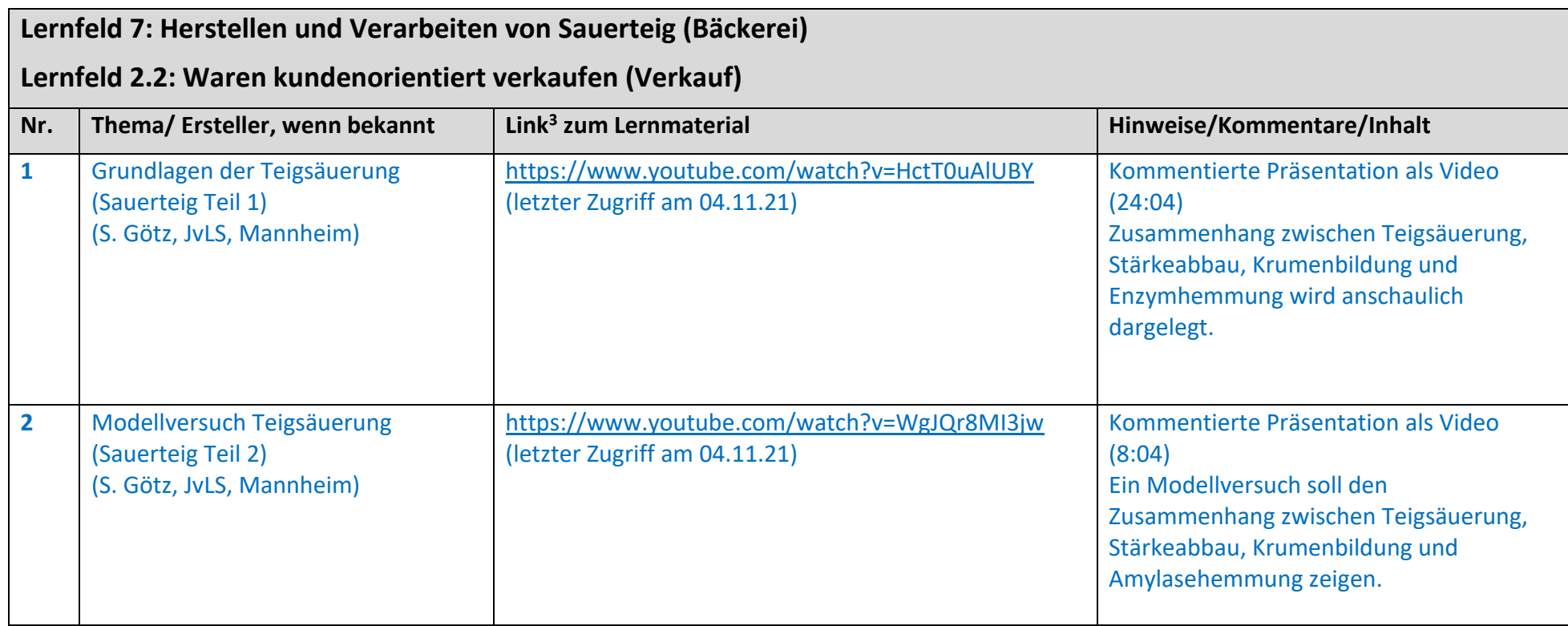

<sup>&</sup>lt;sup>3</sup>Die hier genannten Seiten im Internet sind beispielhaft genannt. Die Beispiele sind von der Praxis für die Praxis. Bitte beachten Sie des Weiteren die rechtlichen Hinweise am Ende dieses Dokuments.

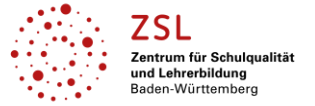

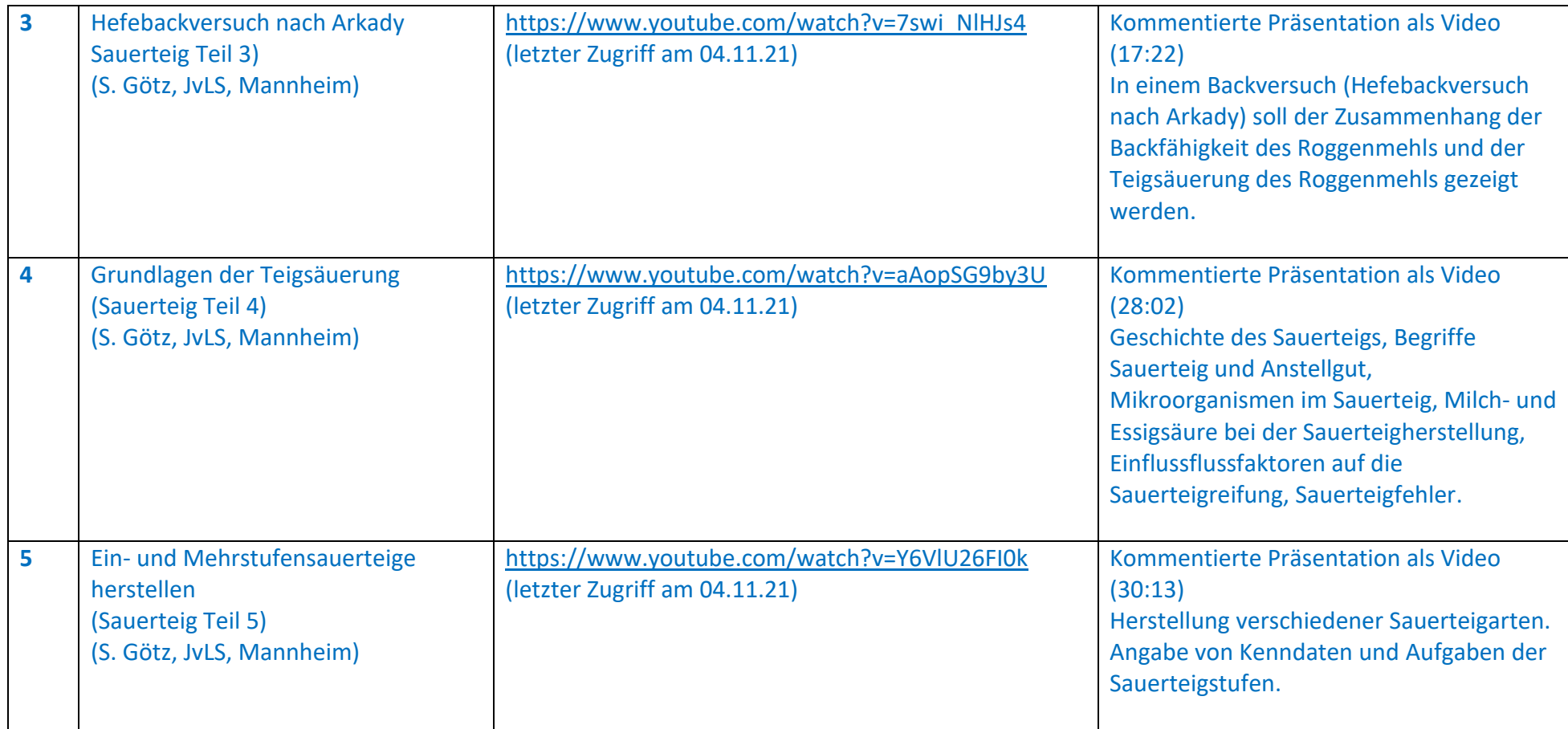

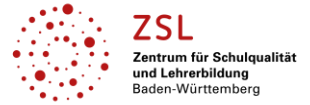

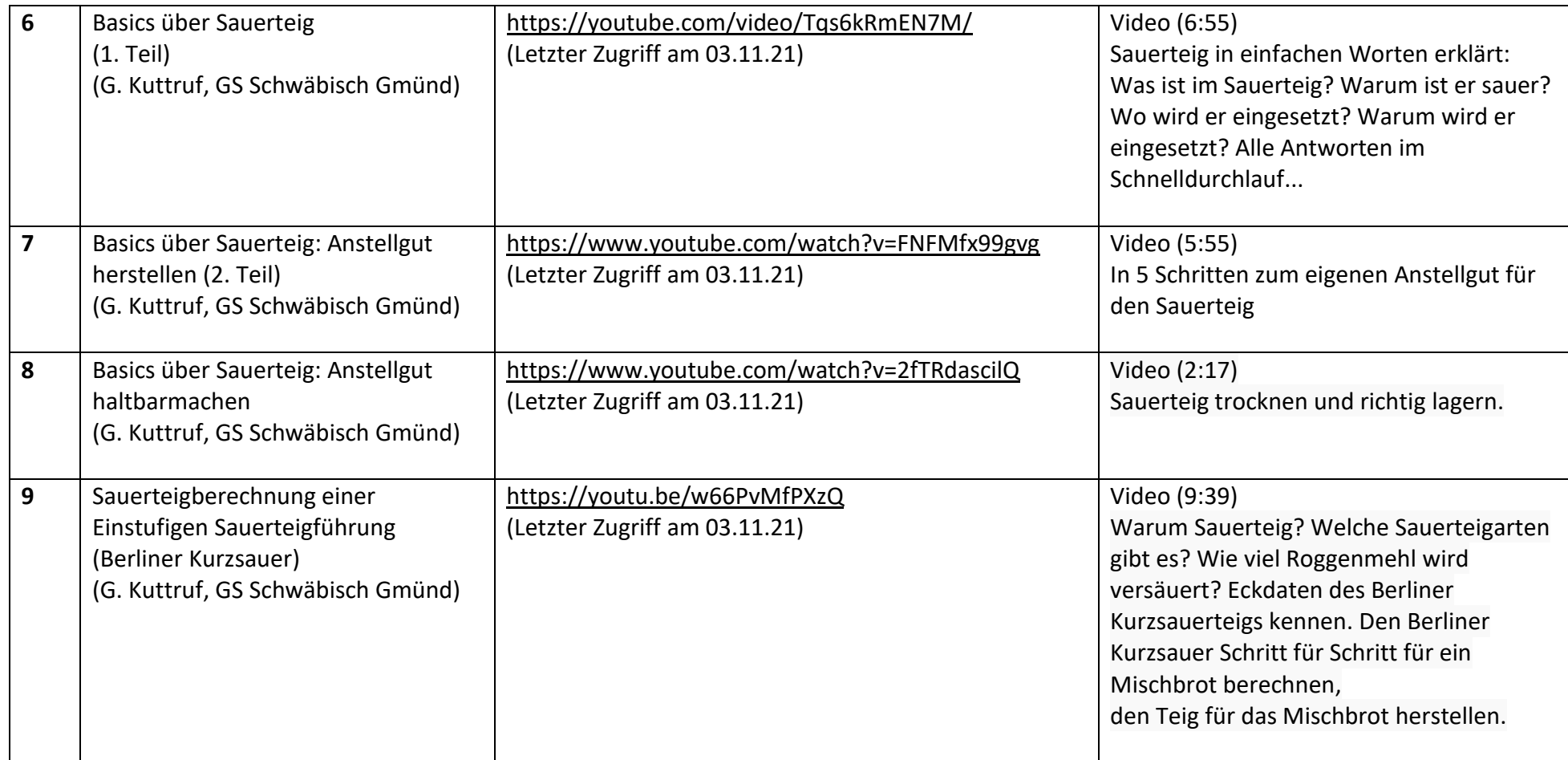

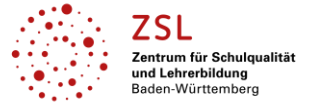

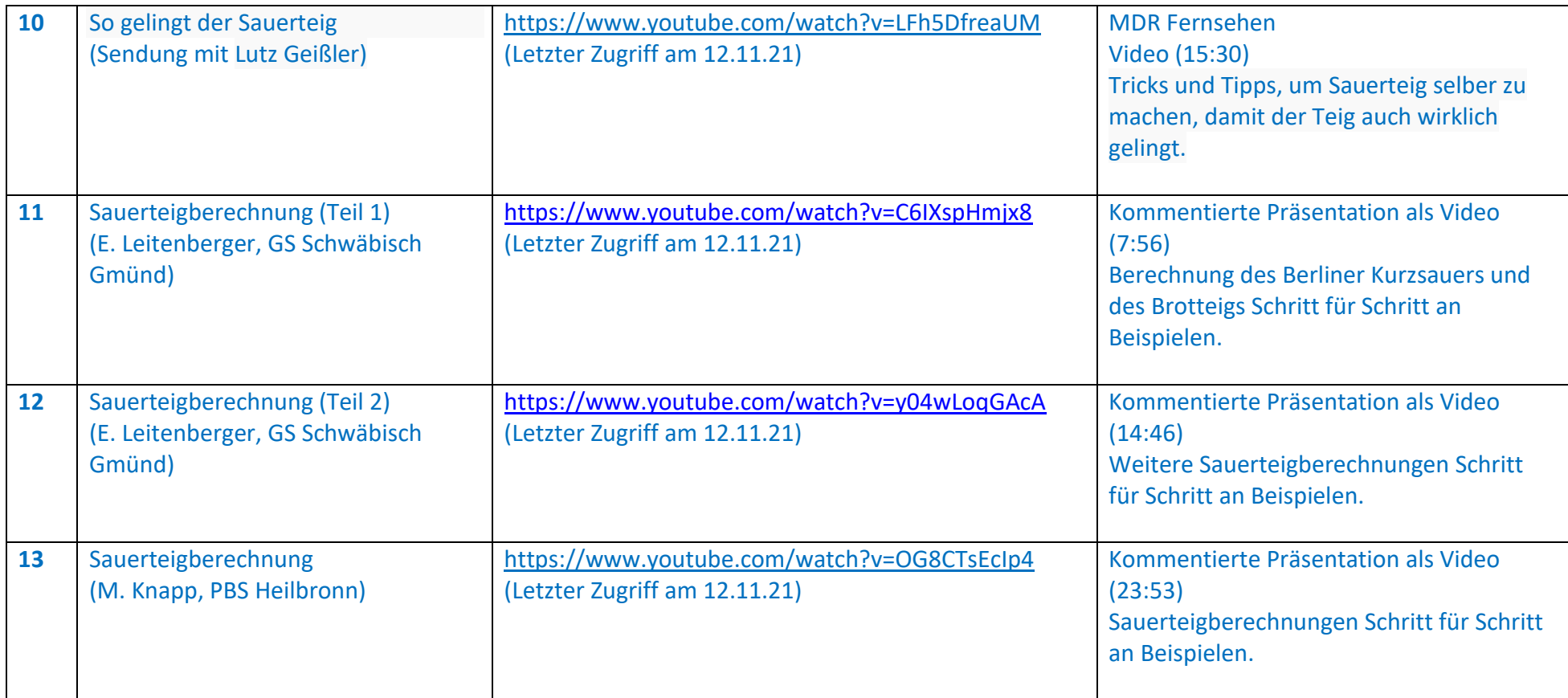

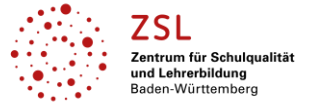

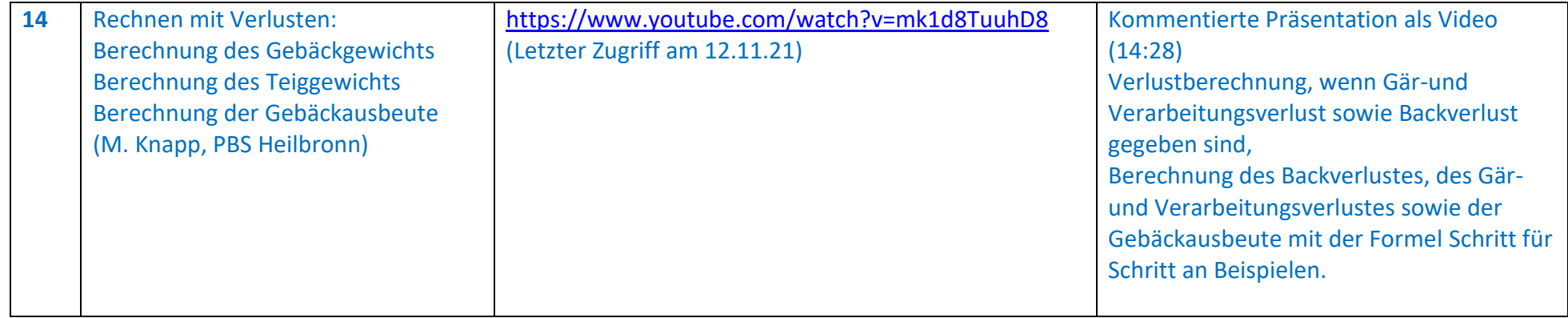

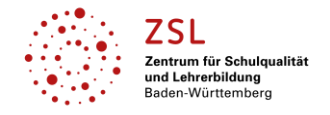

### **Berufsbezogene Fächer: Ausbildung Bäcker/in und Verkäufer/in (Fachstufe I)**

| Lernfeld 8: Herstellen von roggenhaltigem Brot und Kleingebäck (Bäckerei)<br>Lernfeld 2.2: Waren kundenorientiert verkaufen (Verkauf) |                                                                                                    |                                                                              |                                                                                                    |
|----------------------------------------------------------------------------------------------------|----------------------------------------------------------------------------------------------------|------------------------------------------------------------------------------|----------------------------------------------------------------------------------------------------|
| Nr.                                                                                                    | Thema/ Ersteller, wenn bekannt                                                                         | Link <sup>4</sup> zum Lernmaterial                                           | Hinweise/Kommentare/Inhalt                                                                                                    |
| $\mathbf{1}$                                                                                                    | Herstellen roggenhaltiger Teige<br>(G. Kuttruf, GS Schwäbisch Gmünd)                                   | https://www.youtube.com/watch?v=9duUdVI8oVs<br>(verfügbar ab 16.12.21)       | Video (12 min)<br>Sauerteig (Berliner Kurzsauer) herstellen,<br>Hauptteig berechnen, herstellen,<br>aufarbeiten und auf Gare stellen.<br>Gare bestimmen, Teiglinge für den Ofen<br>vorbereiten und backen. |
| $\overline{2}$                                                                                                    | Krustenbrot mit einem Berliner<br>Kurzsauer herstellen und backen<br>(G. Kuttruf, GS Schwäbisch Gmünd) | https://www.youtube.com/watch?v=zhOWWIjWZH4<br>(Letzter Zugriff am 03.11.21) | Video (6:16)<br>Mischbrotteig aufarbeiten. Mit viel<br>Roggenmehl rundwirken und<br>"Sollbruchstellen" einwirken. Bei<br>trockener Backatmosphäre anbacken.<br>Kruste abfallend ausbacken.                 |
| $\overline{\mathbf{3}}$                                                                                                    | Basics rund ums Backen<br>(G. Kuttruf, GS Schwäbisch Gmünd)                                            | https://youtube.com/video/RIAPe3kwacM/<br>(Letzter Zugriff am 03.11.21)      | Video (8:19)<br>Vorgänge beim Backen in einfachen<br>Worten erklärt: Richtig backen! Alles<br>Wissenswertes über Backtemperatur,<br>Backzeit usw.                                                          |

<sup>&</sup>lt;sup>4</sup>Die hier genannten Seiten im Internet sind beispielhaft genannt. Die Beispiele sind von der Praxis für die Praxis. Bitte beachten Sie des Weiteren die rechtlichen Hinweise am Ende dieses Dokuments.

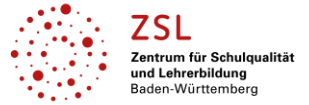

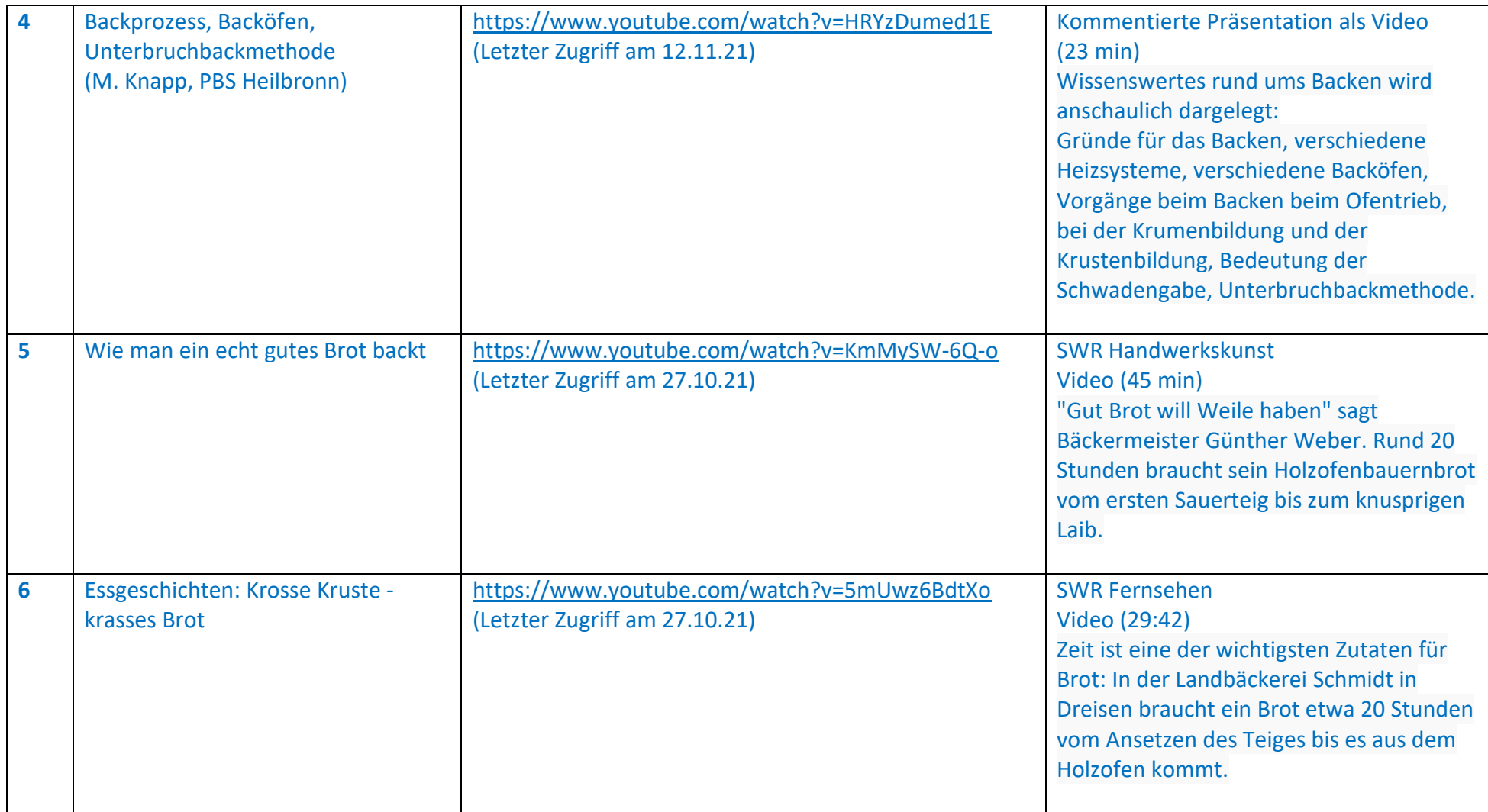

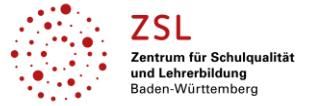

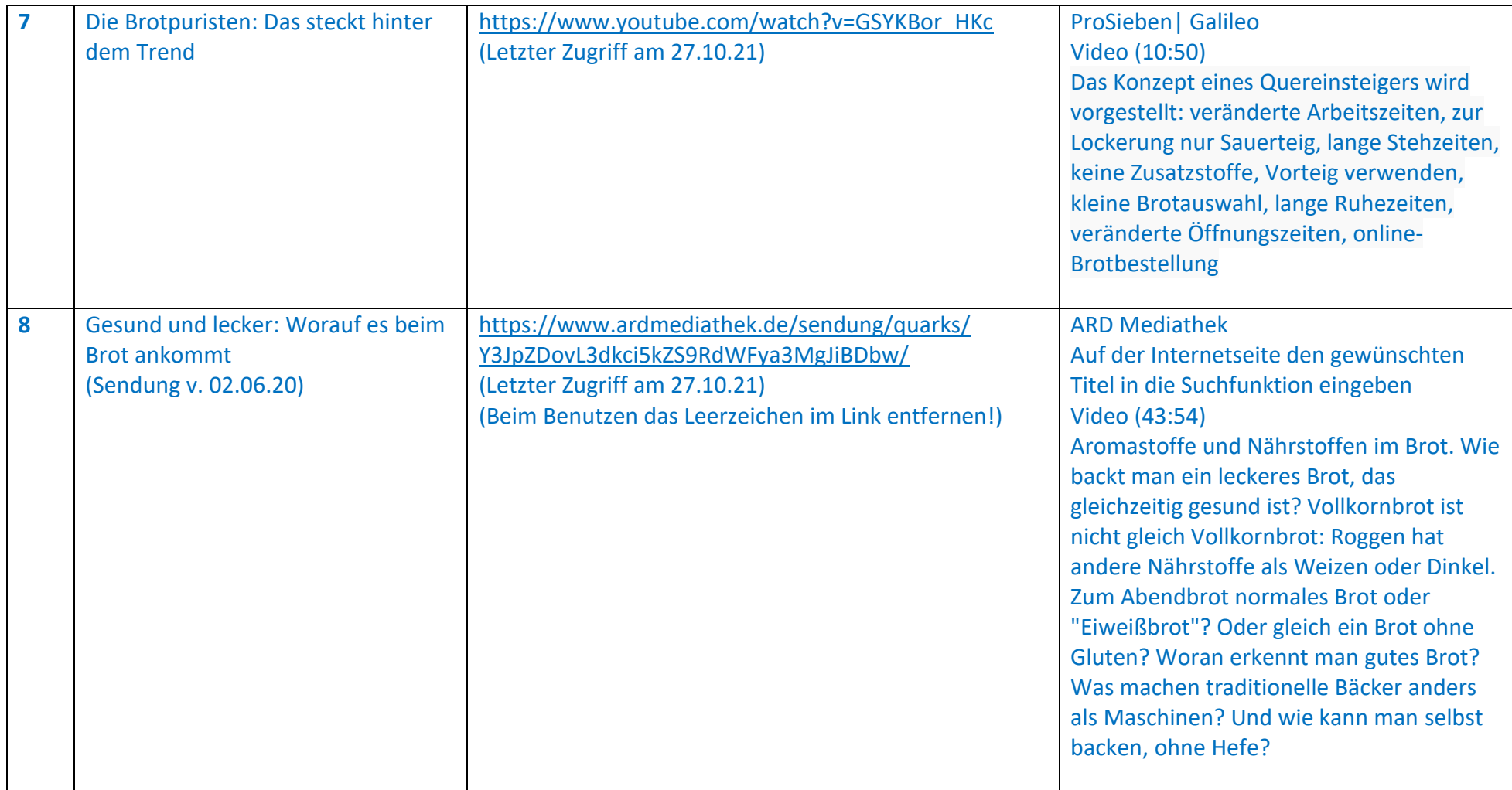

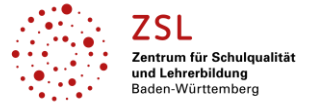

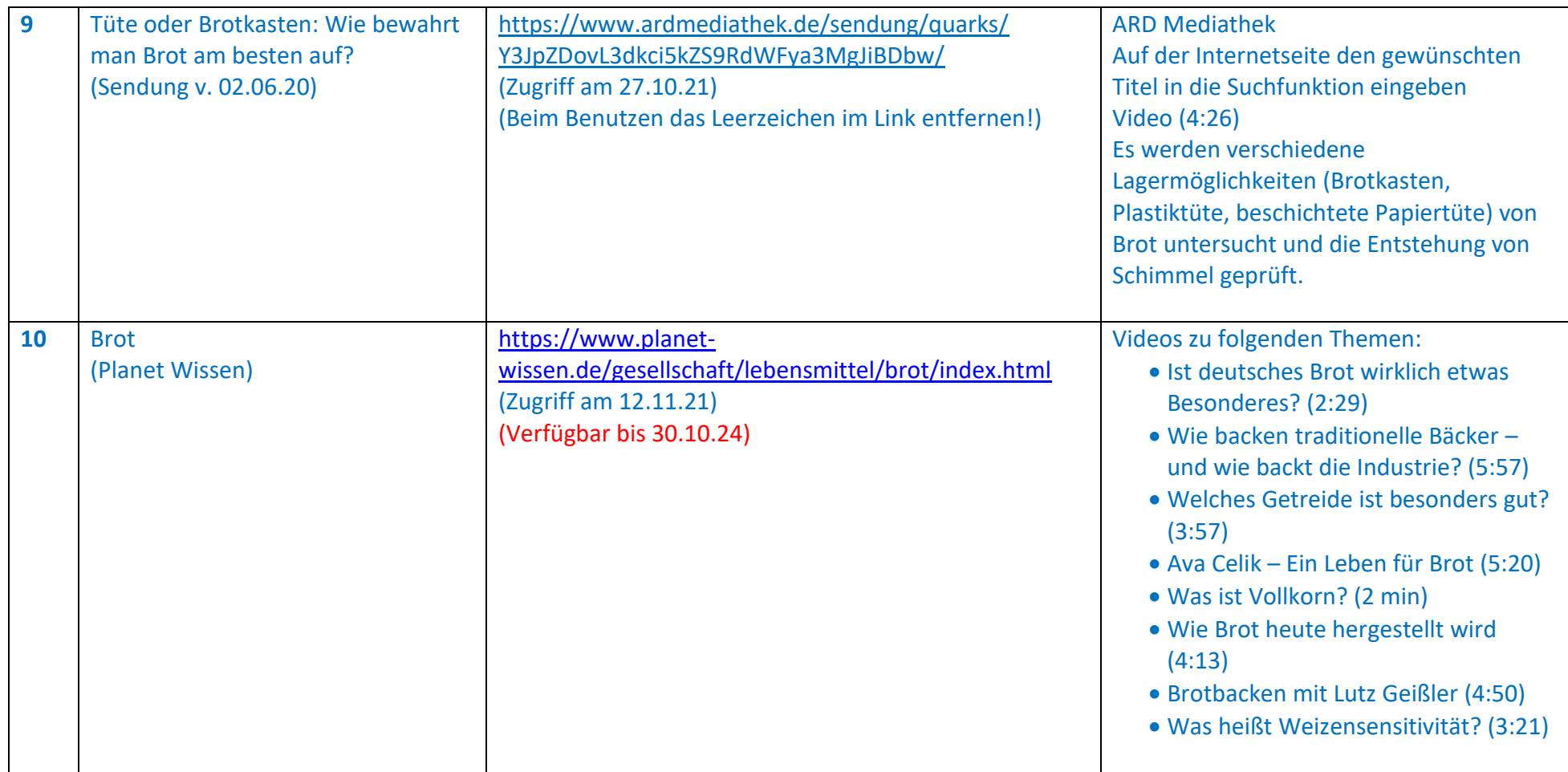

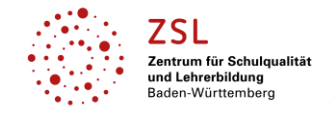

### **Berufsbezogene Fächer: Ausbildung Bäcker/in (Fachstufe II) und Verkäufer/in (Fachstufe I)**

#### **Lernfeld 9: Herstellen von Schrotbroten, Vollkornbroten und Spezialbroten (Bäckerei)**

#### **Lernfeld 2.2: Waren kundenorientiert verkaufen (Verkauf)**

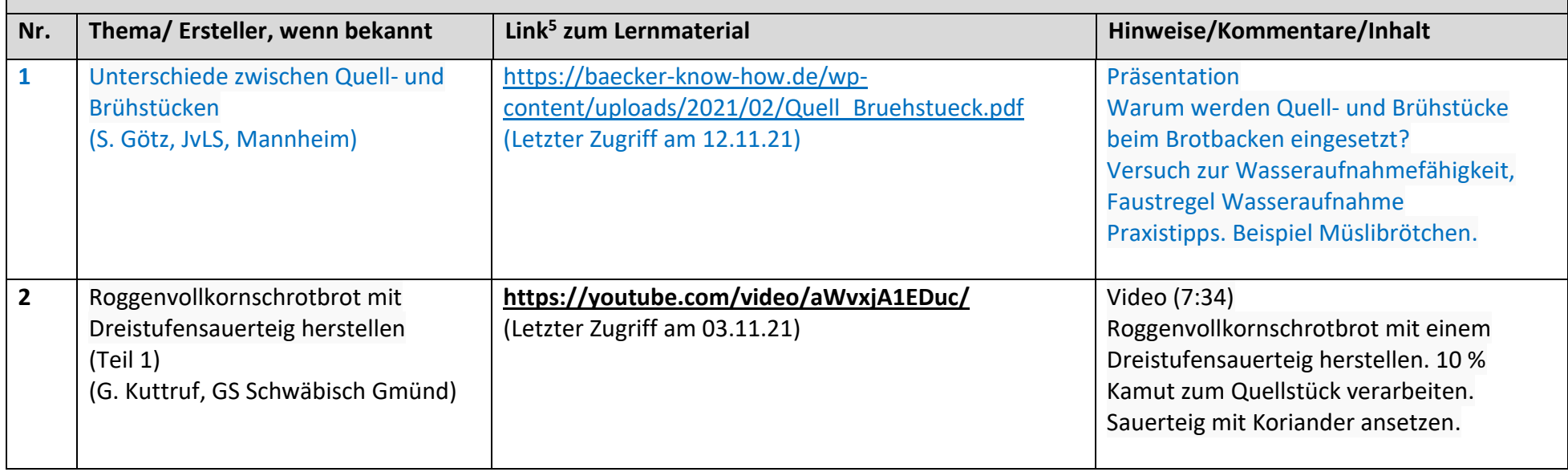

<sup>&</sup>lt;sup>5</sup>Die hier genannten Seiten im Internet sind beispielhaft genannt. Die Beispiele sind von der Praxis für die Praxis. Bitte beachten Sie des Weiteren die rechtlichen Hinweise am Ende dieses Dokuments.

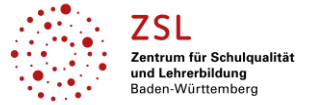

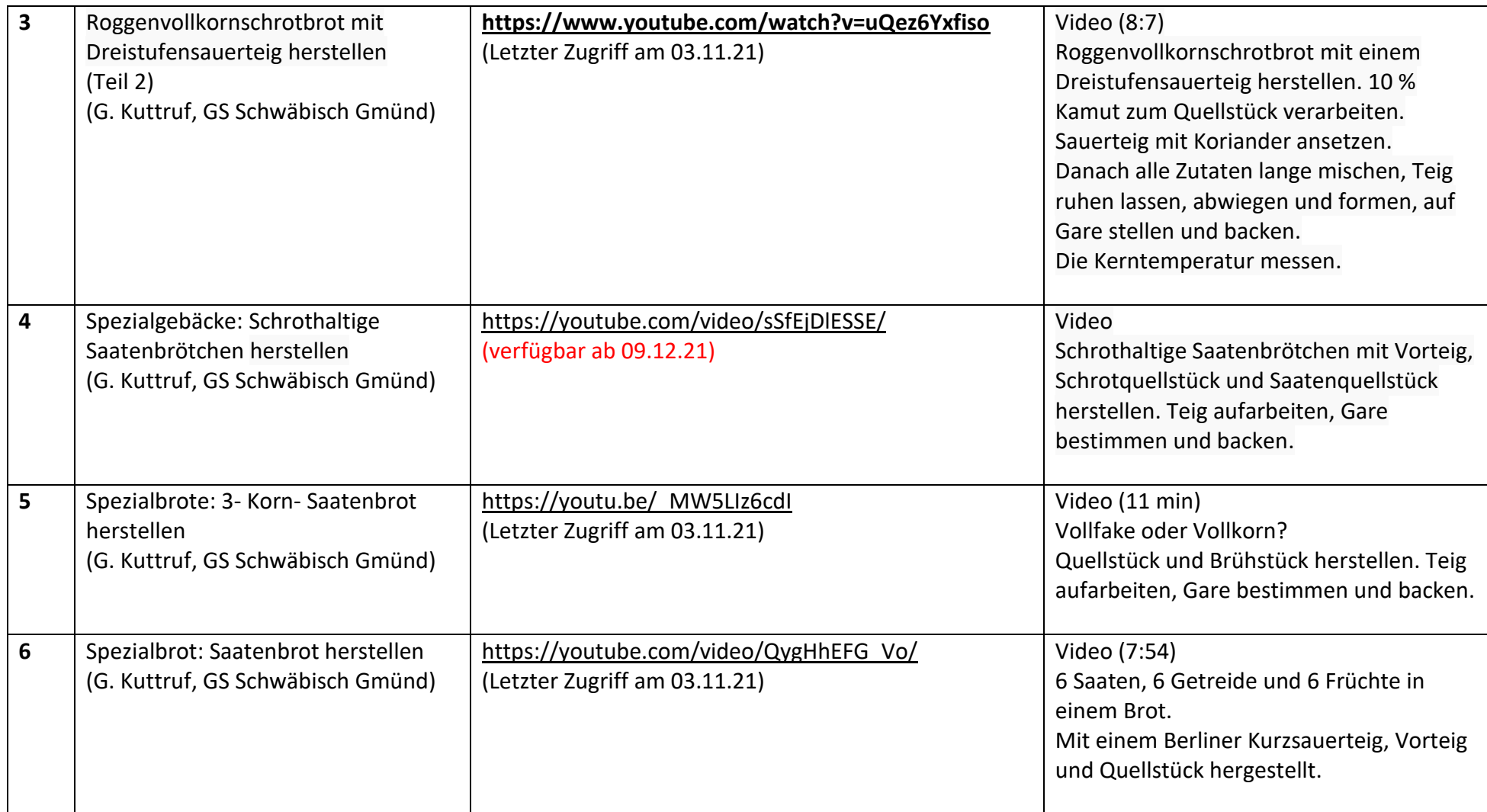

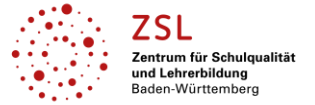

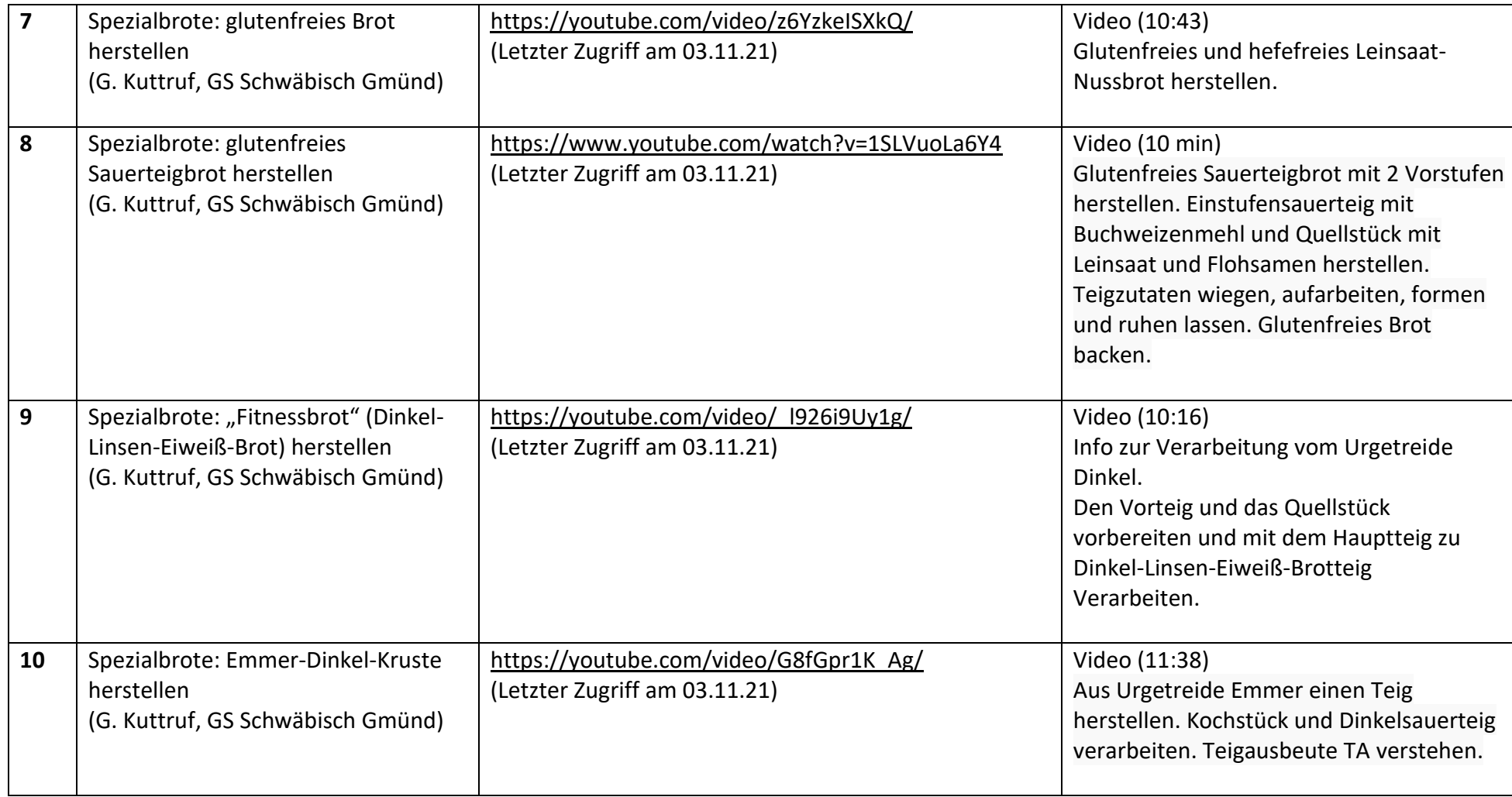

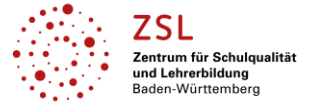

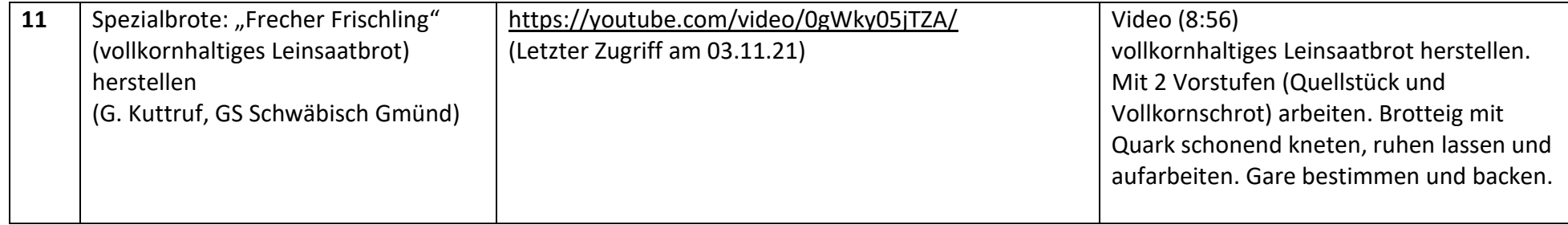

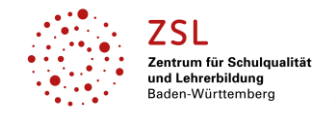

## **Berufsbezogene Fächer: Ausbildung Bäcker/in (Fachstufe II), Konditor/in und Verkäufer/in (Fachstufe I)**

**Lernfeld 10: Herstellen von Feinen Backwaren aus Massen (Bäckerei)**

**Lernfeld 6: Herstellen von Feinen Backwaren aus Massen (Konditorei)**

**Lernfeld 2.2: Waren kundenorientiert verkaufen (Verkauf)**

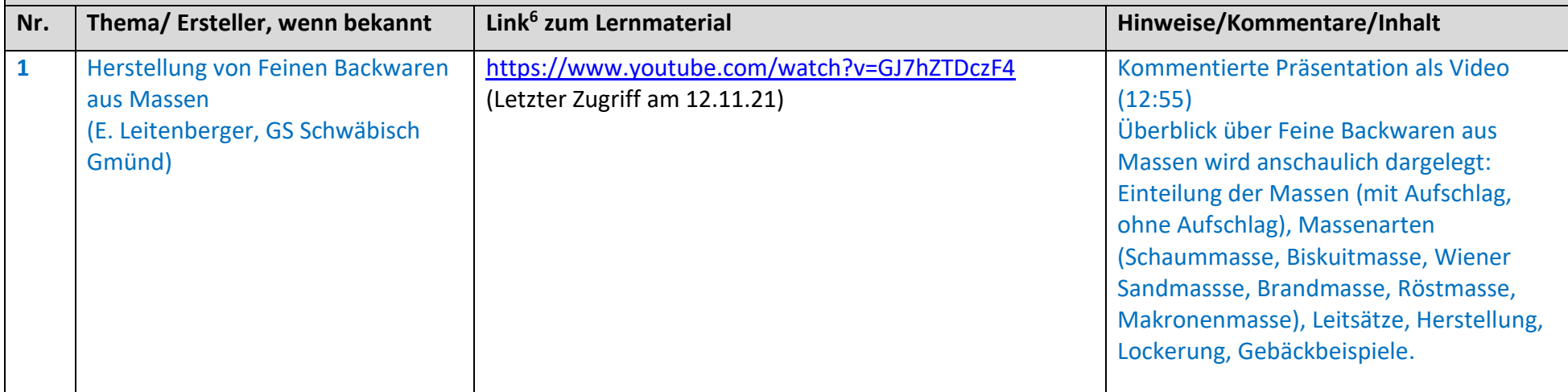

<sup>&</sup>lt;sup>6</sup>Die hier genannten Seiten im Internet sind beispielhaft genannt. Die Beispiele sind von der Praxis für die Praxis. Bitte beachten Sie des Weiteren die rechtlichen Hinweise am Ende dieses Dokuments.

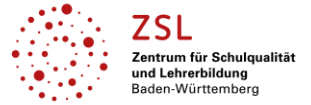

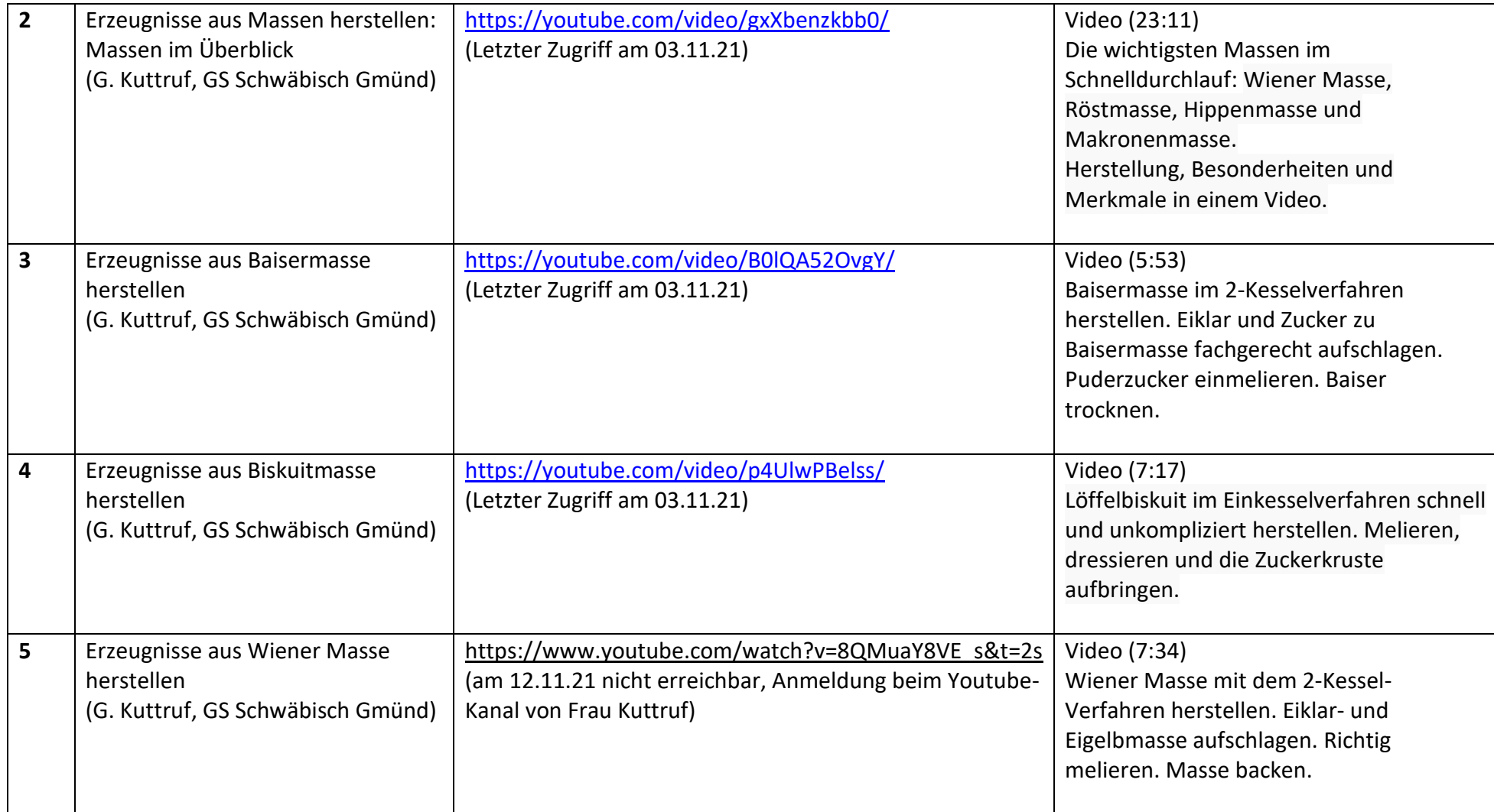

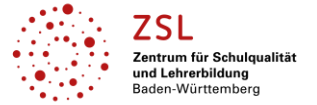

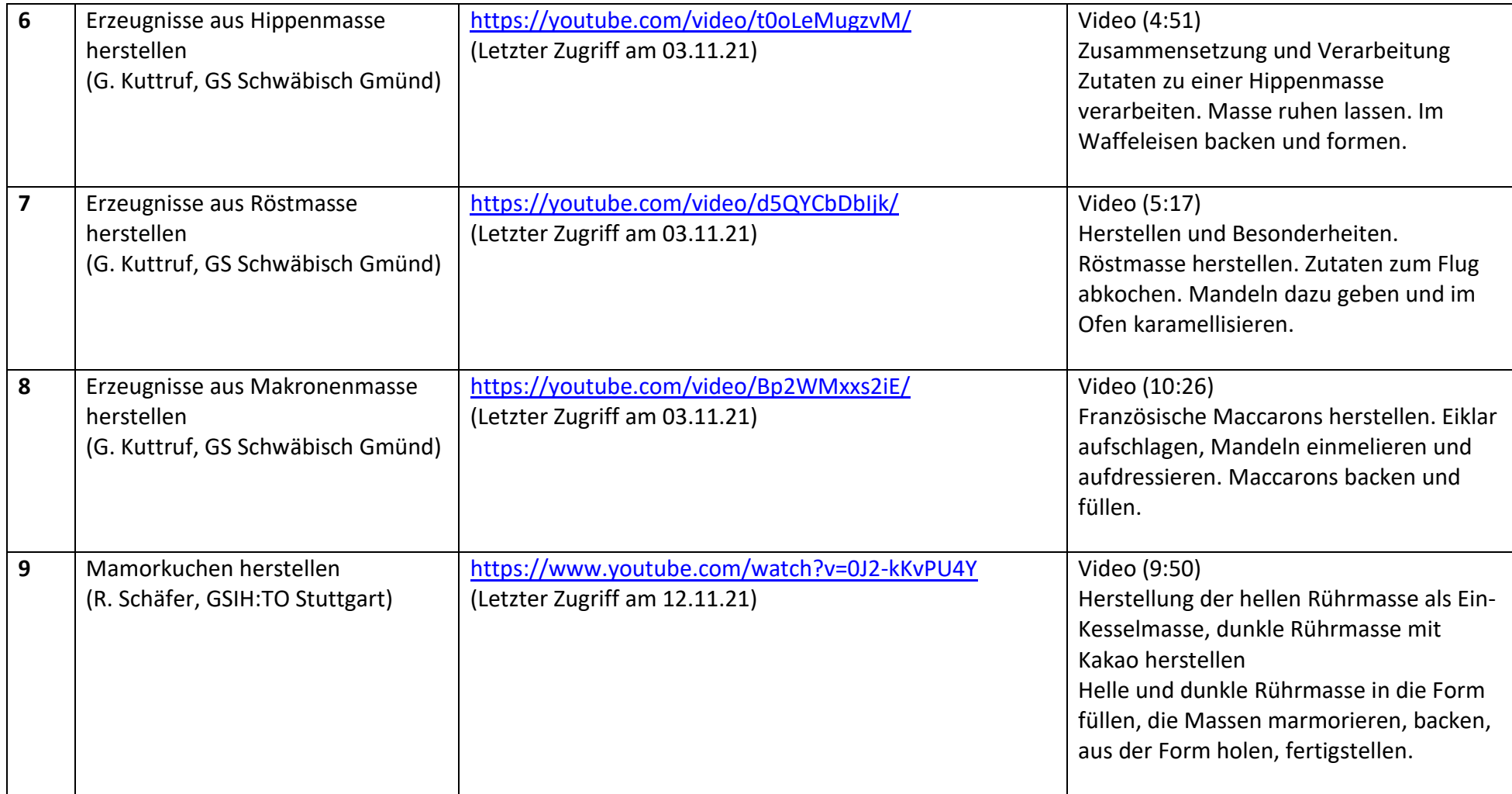

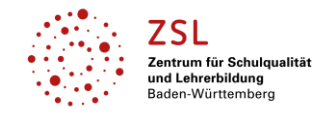

### **Berufsbezogene Fächer: Ausbildung Bäcker/in und Verkäufer/in (Fachstufe II) sowie Konditor/in (Fachstufe I)**

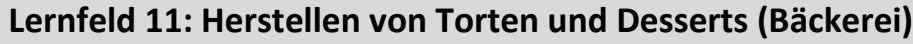

**Lernfeld 8: Herstellen von Torten und Desserts (Konditorei)**

**Lernfeld 3.2: Waren fachlich fundiert verkaufen (Verkauf)**

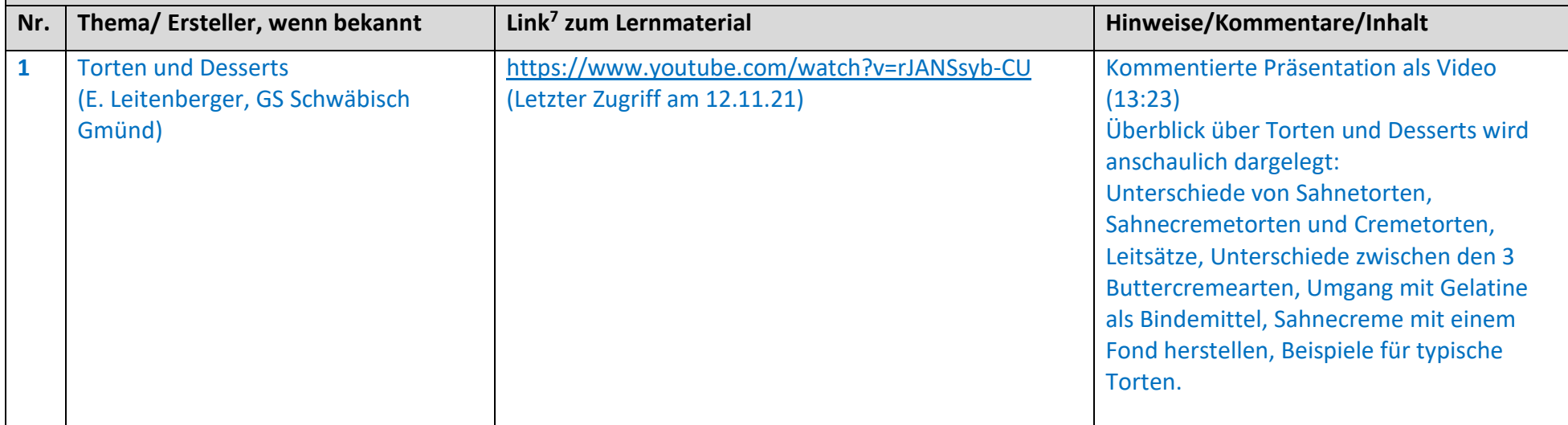

<sup>&</sup>lt;sup>7</sup>Die hier genannten Seiten im Internet sind beispielhaft genannt. Die Beispiele sind von der Praxis für die Praxis. Bitte beachten Sie des Weiteren die rechtlichen Hinweise am Ende dieses Dokuments.

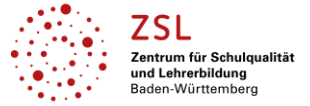

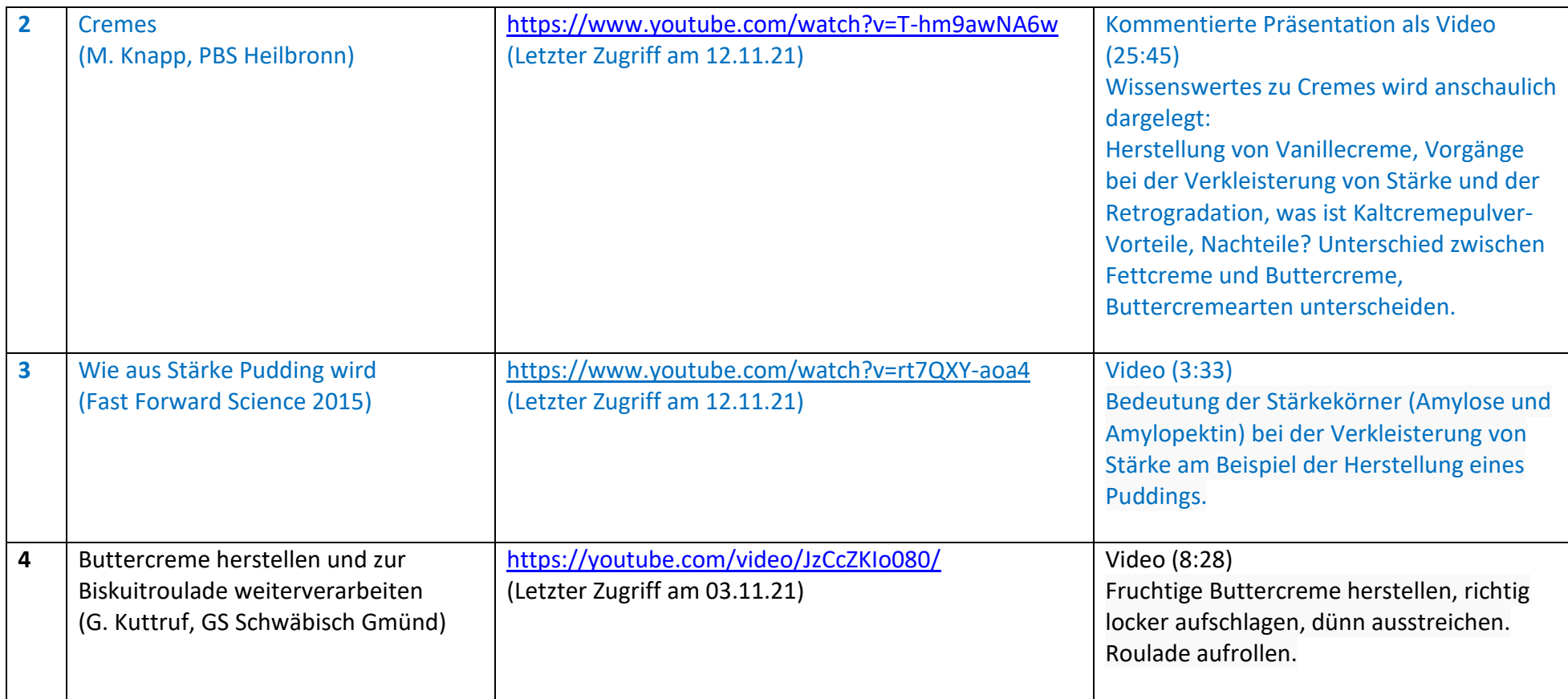

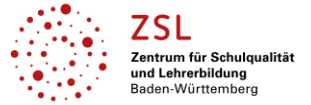

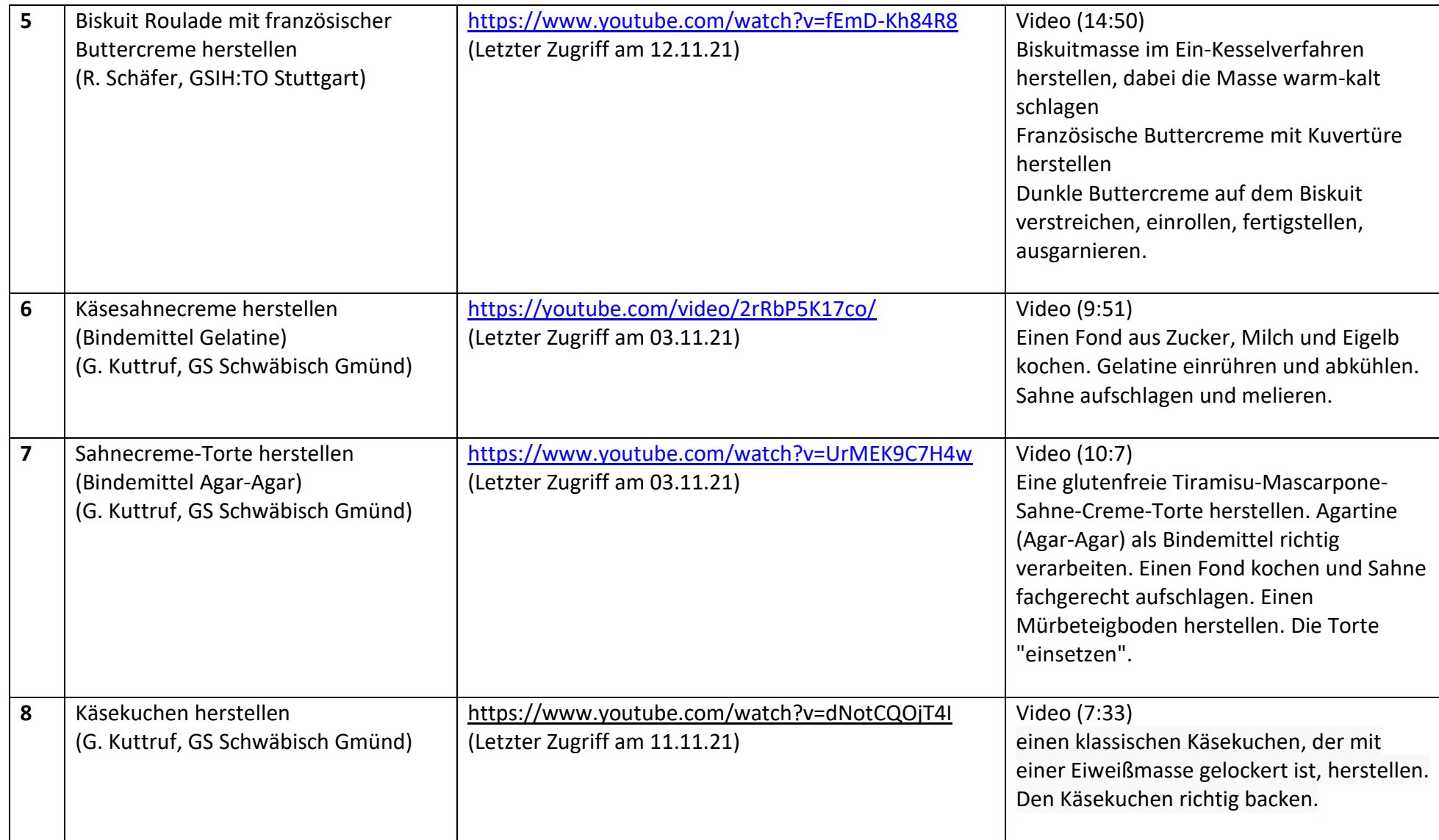

![](_page_28_Picture_0.jpeg)

![](_page_28_Picture_152.jpeg)

![](_page_29_Picture_0.jpeg)

![](_page_29_Picture_90.jpeg)

![](_page_30_Picture_0.jpeg)

### **Berufsbezogene Fächer: Ausbildung Bäcker/in und Verkäufer/in (Fachstufe II)**

#### **Lernfeld 12: Herstellen von kleinen Gerichten**

#### **Lernfeld 3.3: Gerichte herstellen und anrichten (Verkauf)**

#### **Lernfeld 3.4: Gerichte präsentieren und servieren (Verkauf)**

![](_page_30_Picture_160.jpeg)

<sup>&</sup>lt;sup>8</sup>Die hier genannten Seiten im Internet sind beispielhaft genannt. Die Beispiele sind von der Praxis für die Praxis. Bitte beachten Sie des Weiteren die rechtlichen Hinweise am Ende dieses Dokuments.

![](_page_31_Picture_0.jpeg)

![](_page_31_Picture_92.jpeg)

#### **Datenschutzrechtliche Hinweise**

Die vorliegend genannten Webseiten wurden nicht datenschutzrechtlich geprüft. Eine datenschutzrechtliche Prüfung ist von der verantwortlichen Stelle im Sinne des Art. 4 Nr. 7 DSGVO durchzuführen. Verantwortliche Stelle im Sinne des Art. 4 Nr. 7 DSGVO ist die Stelle, die über die Zwecke und Mittel der Verarbeitung entscheidet. Ferner sind folgende rechtliche Hinweise der ZSL-Seite zum Urheberrecht, Haftung für Inhalte sowie Internetauftritte dritter Anbieter/Links zu beachten:

<https://zsl-bw.de/,Lde/Startseite/service/impressum>